## **About Bluetooth**

Bluetooth works by **'pairing'** connecting a Bluetooth source - Smartphone, Tablet, or a Bluetooth enabled PC / Mac - with a Bluetooth receiver. Once paired, digital audio can be transferred from the source to the receiver for as long as is necessary. The pair of devices are locked together until one or the other gets too far away or is turned off.

#### **Pairing your Blue DI**

Switch your **Blue DI** on by pushing **IN** the rear panel switch marked **All Power.** After a short time the blue LED will flash, indicating that the **Blue DI** is ready to pair with a Bluetooth device.

- 1. On your Smartphone, Tablet, or a Bluetooth enabled PC / Mac, locate **Settings,** then select **Bluetooth** and ensure Bluetooth is turned ON
- 2. In the Bluetooth control panel locate **Search for available (Bluetooth) devices**, or **discovery** or similiar.
- 3. **ARX Blue DI** should appear on the list of available devices; select the

**ARX Blue DI** and then **Pair**.

4. Most devices will indicate a successful pairing with **Paired** or **Device Selected** or similar. Once pairing is achieved you can now open up a music file and send audio from your selected app or software. The **Blue DI** Blue status LED should now be constantly illuminated.

If for some reason pairing is unsuccessful press the Reset switch on the Blue DIs front panel, hold it for 10 seconds and then repeat steps  $1 - 3$ .

Some devices may require you to select the Blue DI as the playback device. In **Sound Manager** or **Audio Properties** or similar, your **Blue DI** will appear as either the **ARX Blue DI** or **Bluetooth A2DP** source device.

You will need to select **ARX Blue DI** or **Bluetooth A2DP** source device as the Sound playback default device or similiar.

#### **Please note:**

Once you have paired the **Blue DI** with your Smartphone, Tablet, PC

/Mac source device, each time you turn your **Blue DI** on it should be automatically found by your source device.

Each **Blue DI** has its own unique ID, so if you use another **Blue DI** with your source device you will need to pair with this.

The unique ID ensures that once paired no other Bluetooth enabled device can "hijack" your Blue DI. If required the Blue DI password is "0000" (zero, zero, zero, zero).

## **Analog Specifications**

**Gain:** Nominally unity with source device **Outputs:** Stereo Balanced - 200 Ohms output impedance Pin 1 Ground, Pin 2 + Signal, Pin 3 - Signal **Power Requirements:**

+48VDC Phantom Power - Please Note that both Left and Right XLR outputs must have 48 VDC Phantom applied

+12VDC socket for External 'Wall Wart' power supply

#### **Bluetooth Receiver Specifications**

**Range** Approx 12 metres from source to receiver

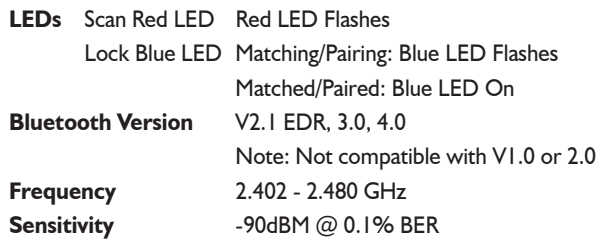

Page 4 Page 5 Page 5 Page 5 Page 5 Page 5 Page 5 Page 5 Page 5 Page 5 Page 5 Page 5 Page 5

### *Did you know...*

As well as the **Blue DI**, ARX manufacture other products in their unique Audibox range:

The **USB DI** will take Left and Right digital audio from the USB connector of a computer, and effortlessly convert it to two channels of transformer balanced and isolated analog audio, suitable for running into a mixer. The **USB DI-VC** is the same unit with the useful addition of an output volume control

The **USB I/O** is a complete USB conversion system - analog to digital and digital to analog, with Transformer balance XLR Inputs and Outputs.

All ARX USB products require no custom driver loading, are Mac and Windows compatible (XP and OS X onwards) and are true Plug and Play devices. Once connected, they are ready to use in about 10 seconds!

The **ISO Balancer** for balancing unbalanced signals, and also the **ISO De-Balancer**, which will de-balance a signal when required to connect to an unbalanced input.

The **Pro-D**I is an ultra compact Active Direct box, with normal High Impedance input as well

as a separate speaker level input for connection to instrument amplifiers.

Other features include –20dB Pad and Audio Ground Lift switches, plus Phantom or DC power options.

Available in Single Channel or Double Header format

For the latest information on the complete Audibox range, visit our website:

www.arx.com.au/audibox.htm

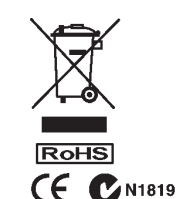

Manufactured in Australia

# **INTERNATIONAL LIFETIME WARRANTY**

ARX Systems (ARX) warrants to the first purchaser of this Audibox product that it is free from defects in materials and workmanship under normal use and service. ARX's sole obligation under this warranty shall be to provide, without charge, parts and labour necessary to remedy defects, if any, which appear within twelve (12) months from date of purchase; and to supply parts only for the life of the product to the original purchaser.

This is our sole warranty. It does not cover finish or appearance items, nor does it apply if the Audibox has been, in ARX's sole judgement:

- Subjected to misuse, abuse, negligence or accident;
- Repaired, worked on, or altered by persons not authorized by ARX,
- Connected, installed, adjusted or used otherwise than in accordance with the instructions supplied by ARX.

This warranty gives you and us specific legal rights, and you may also have other rights which can vary from country to country, state to state.

To obtain warranty service for your Audibox, call, write, or Email to ARX or the dealer you purchased it from. They will give you the correct address to send your unit to. Have your sales receipt showing date of purchase handy, and include a copy of it with your Audibox. Please pack the unit well - we are not responsible for any damage caused by unsuitable packing during shipment. Send the unit to us prepaid, by a delivery service like FedEx, UPS, or any other service that can track the shipment. We will return it to you freight paid.

If you have any questions, or any part of this is unclear, please write to ARX Systems in the country of purchase, or to the address below.

PO Box 15,Moorabbin, Victoria 3189, Australia.

Phone: +61 (0)3 9555 7859

*You can also Email the factory at:* info@arx.com.au

**ARX** Systems Pty Ltd, PO Box 15, Moorabbin, Victoria 3189, Australia **Phone**: (03) 9555 7859 **Fax**: (03) 9555 6747 **International Fax**: +61-3 -9555 6747 **On the Net**: www.arx.com.au **Email**: info@arx.com.au

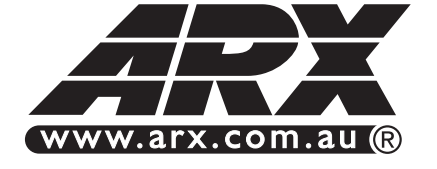

#### 1 9  $\mathbb{Z}/\mathbb{Z}/\mathbb{Z}/\mathbb{Z}$  Owner's Manual  $\mathbb{Z}/\mathbb{Z}/\mathbb{Z}$ 1234567890123456789012345678901212345678901234567890123456789012123456789 1234567890123456789012345678901212345678901234567890123456789012123456789

1 9 1234567890123456789012345678901212345678901234567890123456789012123456789 1234567890123456789012345678901212345678901234567890123456789012123456789 1234567890123456789012345678901212345678901234567890123456789012123456789 1234567890123456789012345678901212345678901234567890123456789012123456789 1234567890123456789012345678901212345678901234567890123456789012123456789 1234567890123456789012345678901212345678901234567890123456789012123456789 1 9 1 9 1234567890123456789012345678901212345678901234567890123456789012123456789 1 9 1234567890123456789012345678901212345678901234567890123456789012123456789 1234567890123456789012345678901212345678901234567890123456789012123456789 1234567890123456789012345678901212345678901234567890123456789012123456789 1234567890123456789012345678901212345678901234567890123456789012123456789 1 9 1234567890123456789012345678901212345678901234567890123456789012123456789 1234567890123456789012345678901212345678901234567890123456789012123456789

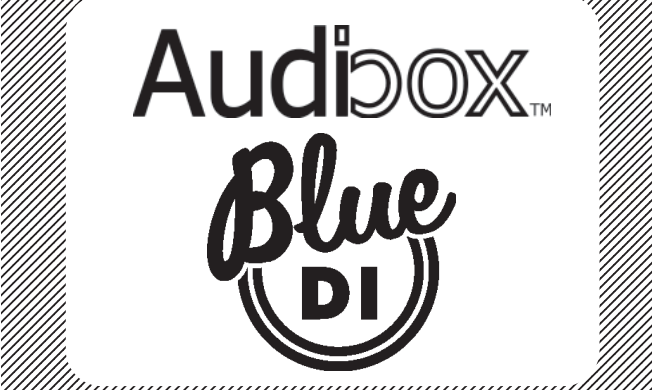

1234567890123456789012345678901212345678901234567890123456789012123456789 1234567890123456789012345678901212345678901234567890123456789012123456789 1234567890123456789012345678901212345678901234567890123456789012123456789 1234567890123456789012345678901212345678901234567890123456789012123456789 1 9 1234567890123456789012345678901212345678901234567890123456789012123456789 1234567890123456789012345678901212345678901234567890123456789012123456789 1234567890123456789012345678901212345678901234567890123456789012123456789 1234567890123456789012345678901212345678901234567890123456789012123456789 1234567890123456789012345678901212345678901234567890123456789012123456789 1234567890123456789012345678901212345678901234567890123456789012123456789 1234567890123456789012345678901212345678901234567890123456789012123456789 1234567890123456789012345678901212345678901234567890123456789012123456789 1234567890123456789012345678901212345678901234567890123456789012123456789 1234567890123456789012345678901212345678901234567890123456789012123456789 1 9 1234567890123456789012345678901212345678901234567890123456789012123456789 1234567890123456789012345678901212345678901234567890123456789012123456789 1234567890123456789012345678901212345678901234567890123456789012123456789 1 9 1234567890123456789012345678901212345678901234567890123456789012123456789 1234567890123456789012345678901212345678901234567890123456789012123456789 1234567890123456789012345678901212345678901234567890123456789012123456789 1234567890123456789012345678901212345678901234567890123456789012123456789

1234567890123456789012345678901212345678901234567890123456789012123456789 1234567890123456789012345678901212345678901234567890123456789012123456789 1234567890123456789012345678901212345678901234567890123456789012123456789

#### **About the Blue DI**

The Blue DI is a new wireless audio interface that uses the Bluetooth protocol.

#### **What does it do?**

With this useful device you can wirelessly use your Smartphone, Tablet, or a Bluetooth enabled PC / Mac to effortlessly bring pre-recorded audio into professional sys-

tems. The Blue DI's intuitive layout uses switches and status LEDs to keep you in full control of what's going on at all times.

Power to drive the Blue DI is derived from either Phantom Power at the XLR connectors, or 12 VDC from an external supply.

Elecronically Balanced Outputs with 200 Ohms impedance let you drive long cable runs without signal loss. Precision circuitry provides ultra low  $\frac{1}{2}$  distortion (100 db0  $\circ$ )  $\circ$  (0.) noit of  $\frac{1}{2}$ Frequency response of 20Hz to 20

 $K$ Hz  $\mp$  198

**Thank you for choosing this Audi** box product from ARX. We hope you enjok angiun sidt seizu veine und as much as we enjoyed creating it.

As with all ARX equipment, it has undergone extensive factory testing and 'burn in' before shipping.

To ensure continued trouble free use, please familiarise yourself with the contents of this manual before using.

**All models in the Audibox range** feature the same heavy duty all-steel chassis finished in attractive matt blue textured enamel, with hardwearing epoxy screen printing and large slip resistant rubber foot pads.

By their very nature these units are compact and portable; to protect your investment we've added numerous a guibuloni require a slot for computer lock, and the option of

A rack mount kit is also available to rack up to 3 units plus power supply in 1 RU

a permanent table mounting kit.

Further information on setting up, pairing and more is available on the ARX website.

**www.arx.com.au/International/Manuals/BlueDI** Click on

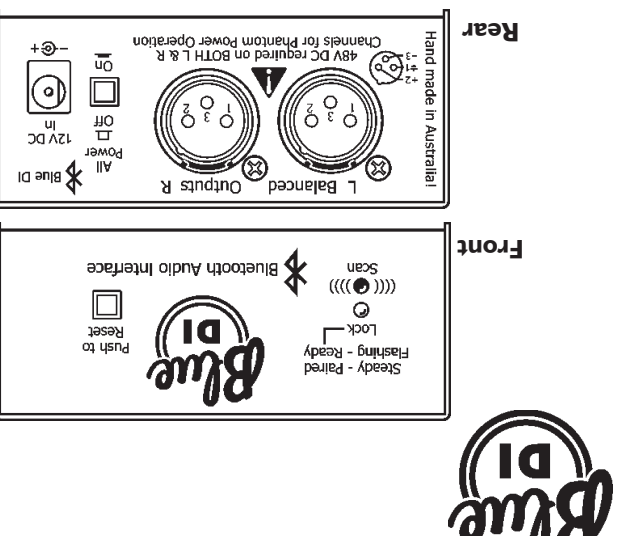

The Front panel has a pair of status LEDs that notify you of Bluetooth On the Rear panel there are Left and Right Balanced XLR outputs, plus a Global Power switch and a 12VDC input socket if Phantom Power is unavailable.

Page 3 Page 2

activity, plus a Reset switch.